## Package 'datasets.load'

April 27, 2020

Title Interfaces for Loading Datasets

Version 1.4.0

Description Visual interface for loading datasets in RStudio from all installed (including unloaded) packages, also includes command line interfaces.

**Depends** R  $(>= 3.0.0)$ 

Imports shiny, miniUI, DT

License GPL-3

Encoding UTF-8

LazyData true

RoxygenNote 7.1.0

NeedsCompilation no

Author Bastiaan quast [aut, cre]

Maintainer Bastiaan quast <br/>bquast@gmail.com>

Repository CRAN

Date/Publication 2020-04-27 10:50:02 UTC

## R topics documented:

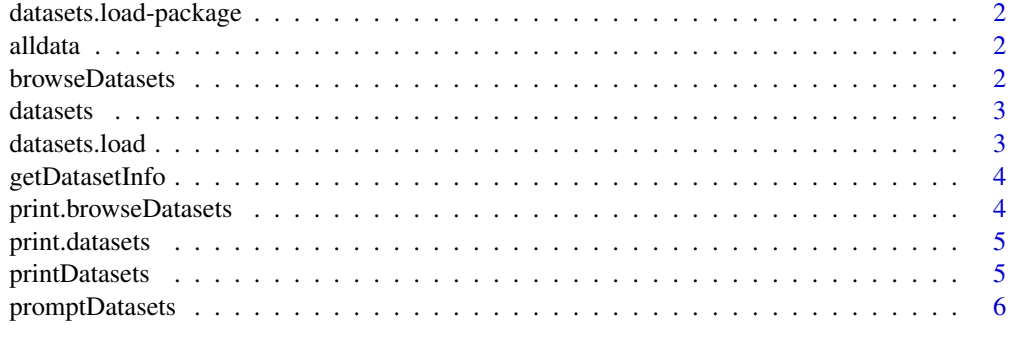

**Index** [7](#page-6-0) **7** 

<span id="page-1-0"></span>datasets.load-package *Interface for loading Datasets*

## Description

Interface for loading Datasets

alldata *List all datasets*

## Description

List all datasets

#### Usage

alldata(package = NULL, lib.loc = NULL, all = TRUE, drop.defaults = FALSE)

## Arguments

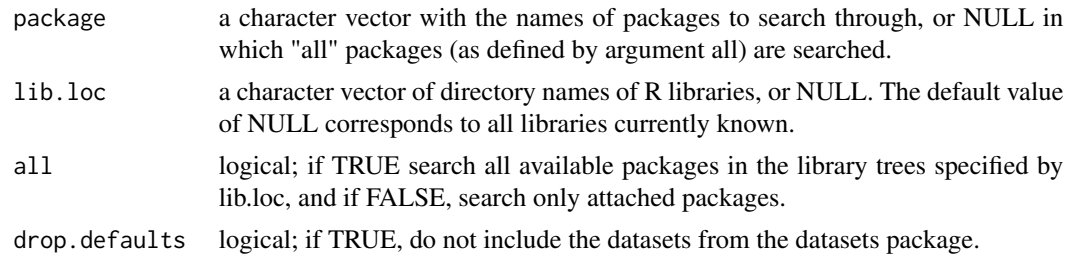

browseDatasets *List datasets in an HTML Browser*

#### Description

List datasets in an HTML Browser

## Usage

```
browseDatasets(
  package = NULL,
  lib.loc = NULL,
  all = TRUE,drop.defaults = FALSE
\mathcal{L}
```
#### <span id="page-2-0"></span>datasets 3

## Arguments

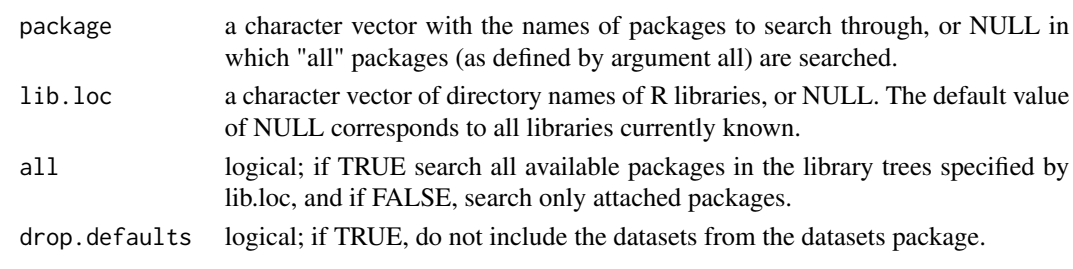

datasets *View datasets from all installed package*

## Description

View datasets from all installed package

## Usage

datasets(package = NULL, lib.loc = NULL, all = TRUE, drop.defaults = FALSE)

## Arguments

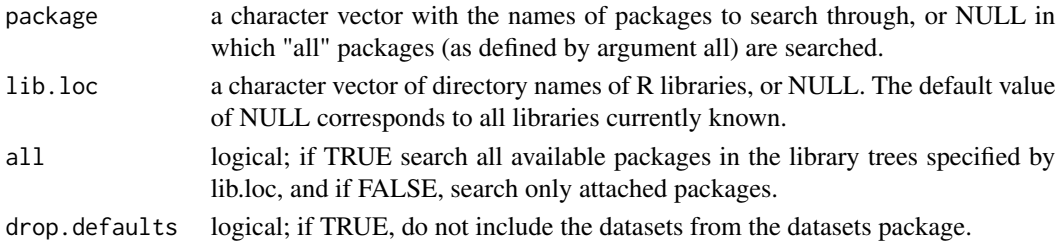

## Examples

# write data.frame of datasets to object dtsts <- datasets()

datasets.load *Load Datasets from a Menu*

## Description

Load Datasets from a Menu

## Usage

datasets.load()

<span id="page-3-0"></span>

## Description

Get information on installed datasets.

## Usage

```
getDatasetInfo(
 package = NULL,
 lib.loc = NULL,
 all = TRUE,drop.defaults = FALSE
)
```
## Arguments

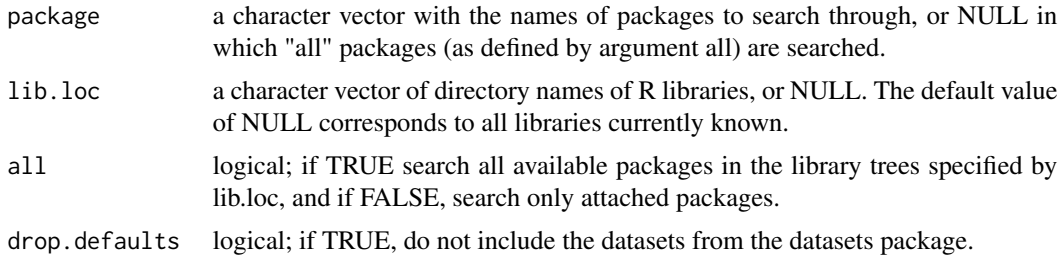

print.browseDatasets *Print function for browseDatasets objects*

## Description

Print function for browseDatasets objects

## Usage

```
## S3 method for class 'browseDatasets'
print(x, \ldots)
```
## Arguments

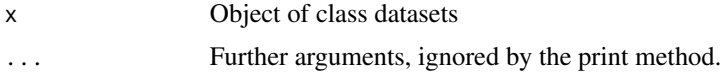

<span id="page-4-0"></span>print.datasets *Print function for datasets class objects*

## Description

Print function for datasets class objects

## Usage

```
## S3 method for class 'datasets'
print(x, \ldots)
```
## Arguments

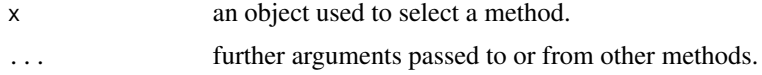

#### printDatasets *Print datasets in the console*

## Description

Print datasets in the console

## Usage

```
printDatasets(
  package = NULL,
  lib.loc = NULL,
  all = TRUE,drop.defaults = FALSE
\mathcal{L}
```
## Arguments

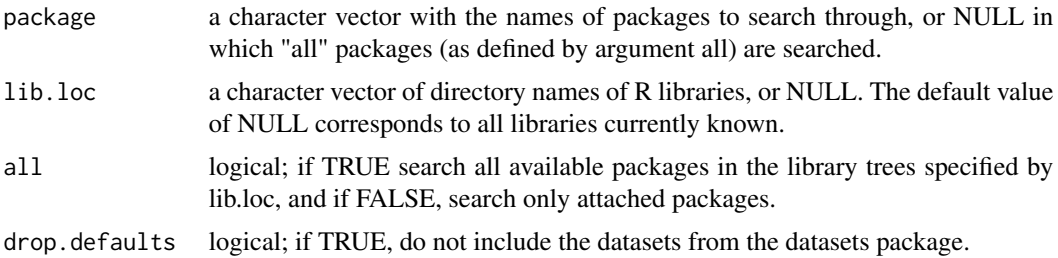

<span id="page-5-0"></span>

## Description

Prompt for dataset in the console

## Usage

```
promptDatasets(
 package = NULL,
 lib.loc = NULL,
 all = TRUE,drop.defaults = FALSE
)
```
## Arguments

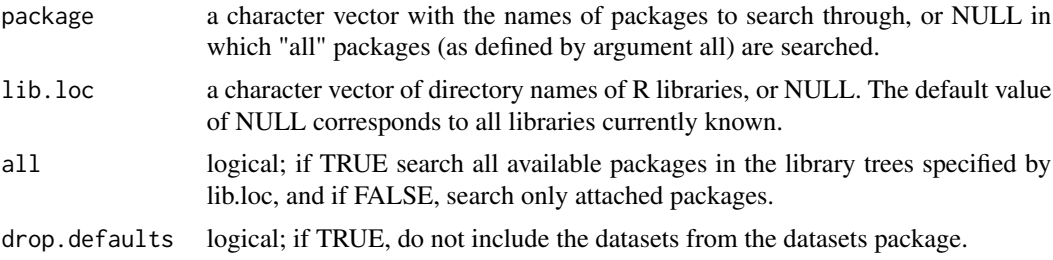

# <span id="page-6-0"></span>Index

alldata, [2](#page-1-0)

browseDatasets, [2](#page-1-0)

datasets, [3](#page-2-0) datasets.load, [3](#page-2-0) datasets.load-package, [2](#page-1-0)

getDatasetInfo, [4](#page-3-0)

print.browseDatasets, [4](#page-3-0) print.datasets, [5](#page-4-0) printDatasets, [5](#page-4-0) promptDatasets, [6](#page-5-0)